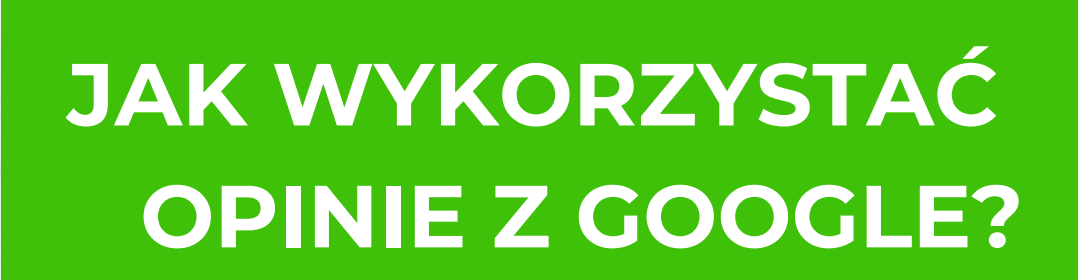

Wykorzystaj opinie z Google do budowy i wzmocnienia wizerunku Twojej firmy

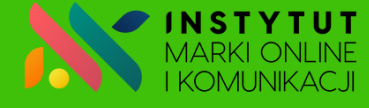

AKADEMIA **WID**OCZNI

# **Jak wykorzystać opinie z Google?**

Opinie z Google są **doskonałym materiałem marketingowym**. Wykorzystaj je do budowy i wzmocnienia wizerunku Twojej firmy. Poniżej kilka propozycji działań, które bez trudu wdrożyć od razu:

#### **Stwórz podstronę o opiniach na stronie www**

Wykorzystaj opinie z Google do stworzenia osobnej podstrony na swojej stronie www. Napisz, dlaczego klienci zostawiają opinie i podsumuj najczęściej przytaczane argumenty w opiniach Google. Skopiuj treści opinii i dodaj je na stronie, aby nie trzeba było przechodzić do opinii w Google.

#### **Napisz post w social mediach**

Klient wystawił wartościową opinię, w które ciekawie opisuje Waszą współpracę? To nie może się zmarnować. Zrób o tym post, przygotuj atrakcyjną grafikę z treścią opinii i pokaż za co cenią Cię Twoi klienci.

#### **Dodaj informację o opiniach w ofercie**

Masz ofertę w pdf, którą wysyłasz klientom? Dodaj koniecznie do opisu firmy informację o opiniach, może to być w formie opisowej lub graficznej.

#### **Wykorzystaj opinie do stworzenia hasła reklamowego**

Masz wyjątkowo dużo pozytywnych opinii? Może warto to wykorzystać, aby stworzyć ciekawe hasło firmowe i następnie eksponować je w komunikacji marketingowej.

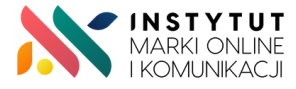

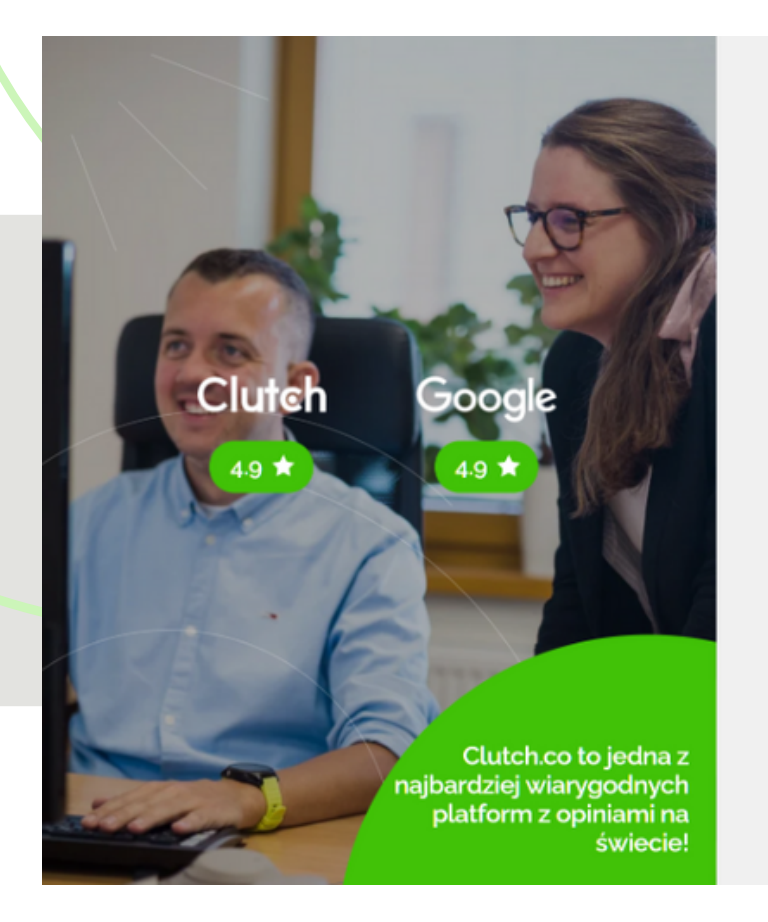

Ponad 540 pozytywnych opinii w Google i 60 opinii na Clutch.co \*\*\*\*\* Jesteśmy jedną z **najlepiej i najczęściej ocenianych agencji** marketingu internetowego w Polsce na największych platformach do ocen: w Google i na Clutch.co. Zobacz, nasze oceny i przekonaj się, że warto z nami współpracować. » zobacz jak się z nami współpracuje

OPINIE

**WYŚLIJ ZAPYTANIE** 

#### **Dodaj sekcję z opinią na stronach ofertowych na www**

Stwórz baner, który umieścić na najczęściej przeglądanych podstronach Twojej witryny. Podkreśl na nim liczbę opinii oraz fakt, że klienci często oceniają pozytywnie Twoje usługi. Powyżej przykład z naszej strony.

#### **Świętuj okrągłe liczby opinii**

Stuknęło Wam 100 pierwszych opinii w Google? Tego nie można przemilczeć, napisz posty w sociach mediach, wyślij newsletter do klientów i poinformuj cały zespół. Takim osiągnięciem należy się chwalić.

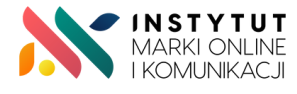

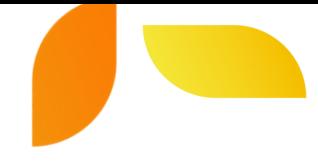

#### **Dodaj widget z opiniami Google**  $\rightarrow$

Skorzystaj z dostępnych na rynku widgetów do wyświetlania opinii z Google bezpośrednio na swojej stronie. Zwykle są to płatne rozwiązania, ale można znaleźć również narzędzia, które bezpłatnie wyświetlą widget do pewnego limitu wyświetleń. Przykładowym narzędziem, które testowaliśmy jest: <https://elfsight.com/google-reviews-widget> - widok poniżej:

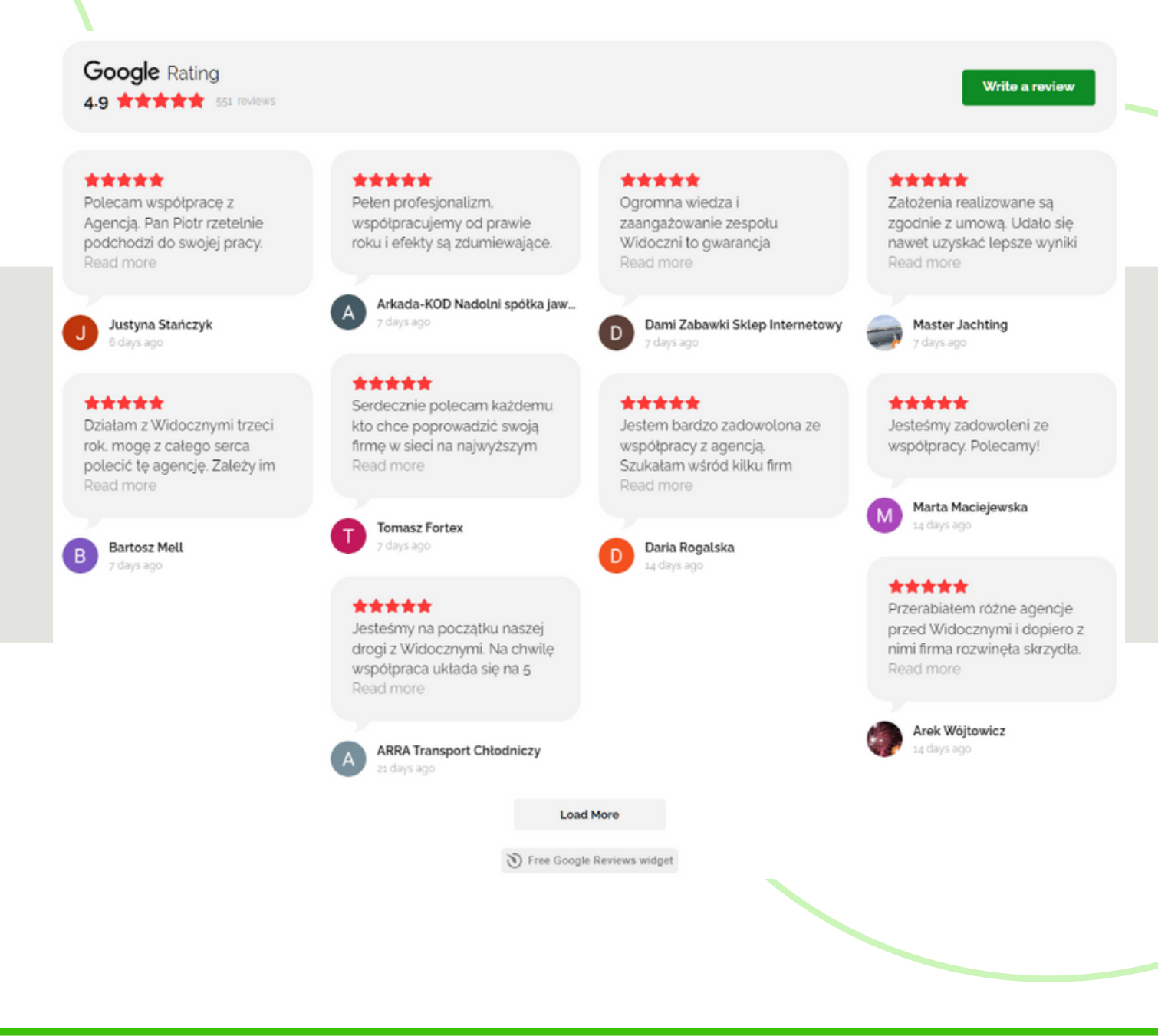

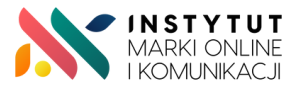

### **Przygotuj się na przyszłość w branży e-commerce!**

Duża konkurencja na rynku, rozwój technologii, AI i automatyzacja sprawiają, że **do pracy w e-commerce potrzebni są wysoko wyszkoleni specjaliści**.

Nie wystarczy wiedza, jak obsłużyć sklep, bo dziś przede wszystkim liczą się **kompetencje w zakresie marketingu i nowoczesnej sprzedaży**.

Sklepy internetowe potrzebują osób, które przyczynią się do dalszego **rozwoju biznesowego i wzrostu sprzedaży**.

## **Takie kompetencje zapewnia szkolenie na Specjalistę ds. sprzedaży internetowej**

W programie znajdują się poszukiwane obecnie przez pracodawców obszary wiedzy:

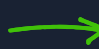

SEO w e-commere

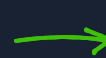

kampanie PCC dla sklepów

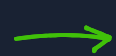

social media marketing

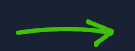

internetowa obsługa klienta

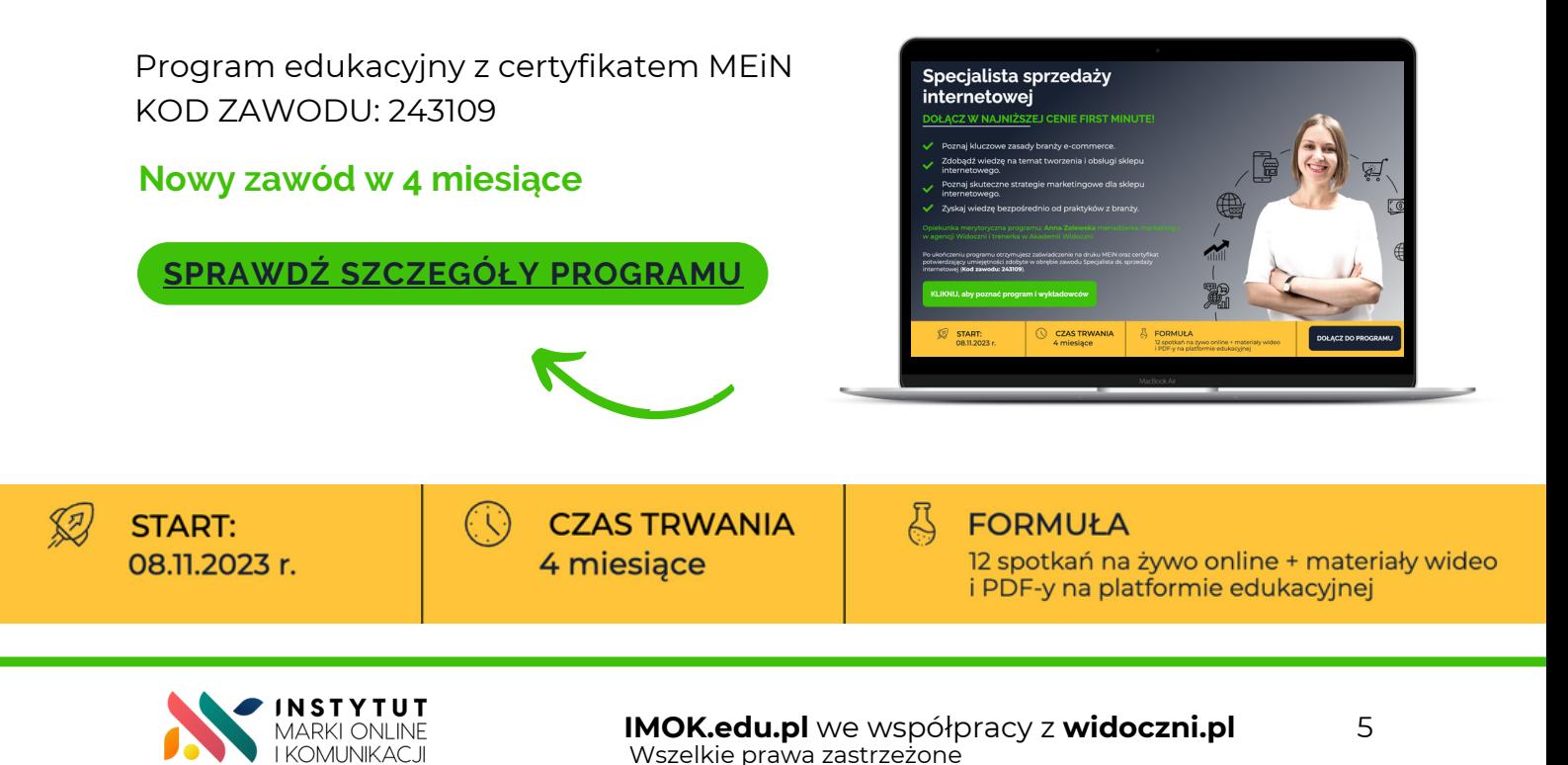